## Question 10

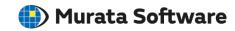

**Q**: Why could a mesh error occur when meshing the model of imported CAD data?

A: While imported, the CAD data will be converted. The resultant model may contain invalid topologies and errors. To reduce the mesh error, apply healing to the model.

Please refer to the Femtet help menu below for more information. Home>Modeling>Auxiliary Tools>Healing (Restoring Bodies)